**OD Infinite Campus**<br>Quick Reference: Portal Information – for Parents

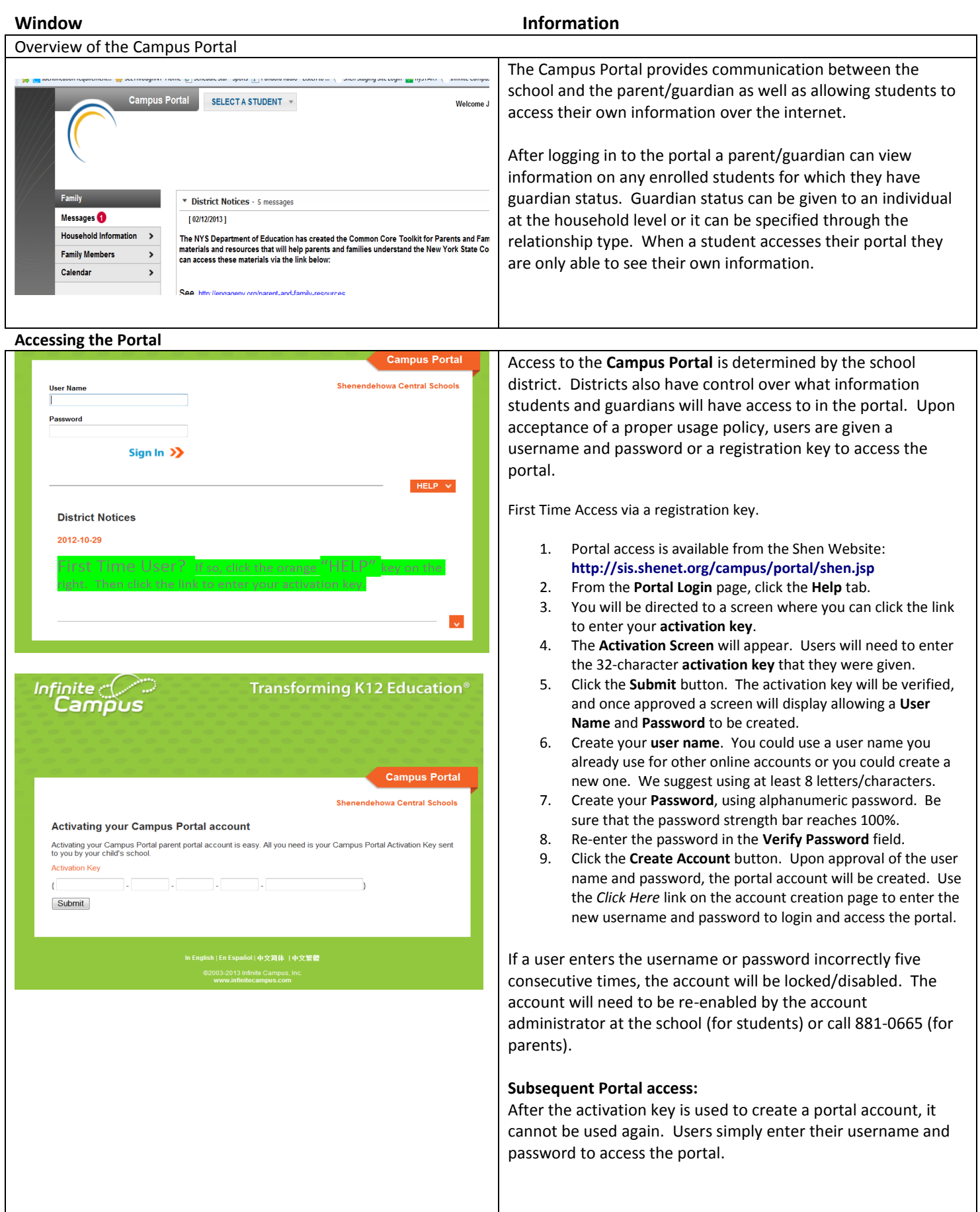

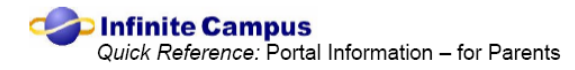

**Viewing the Portal**

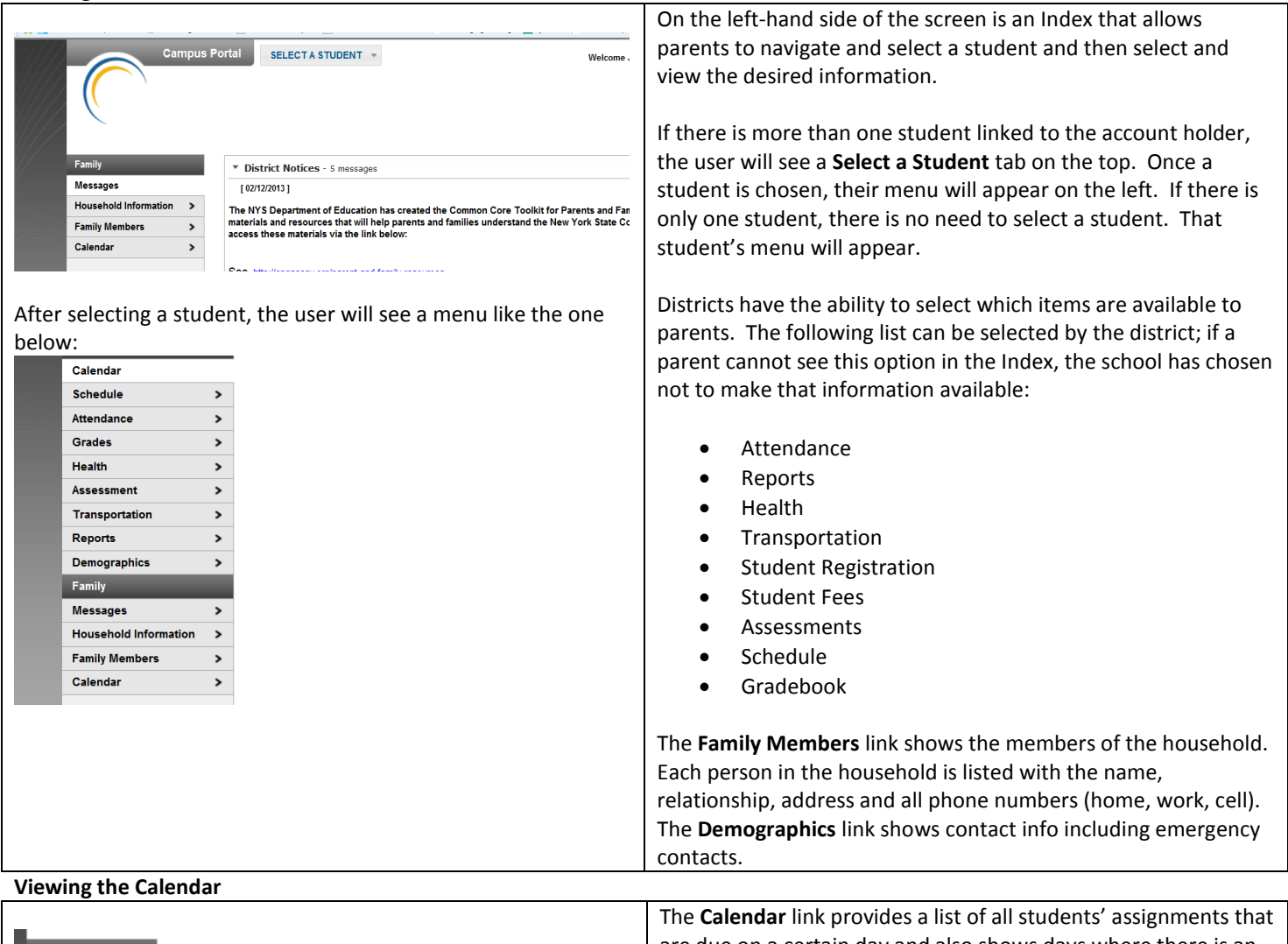

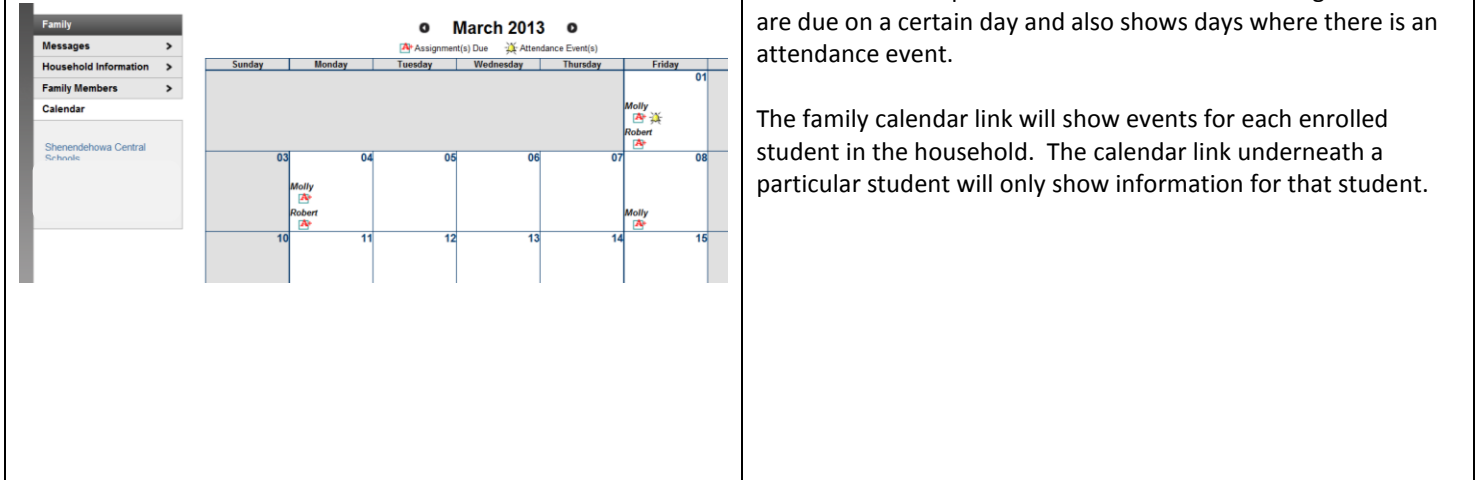

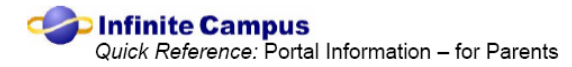

## **Viewing the Schedule**

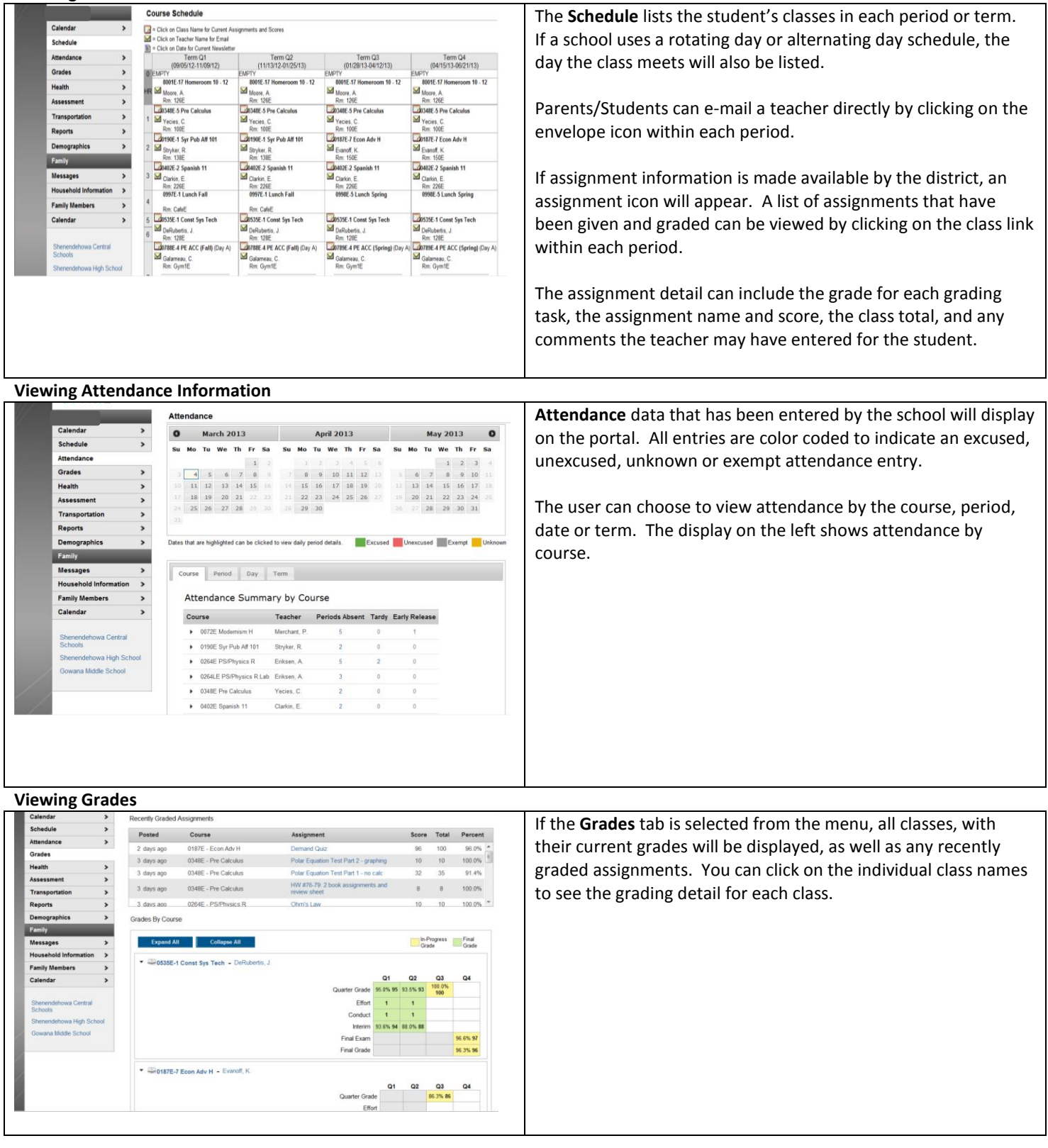

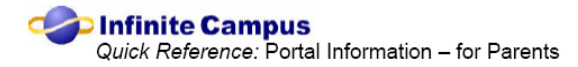

## **Viewing Health Information**

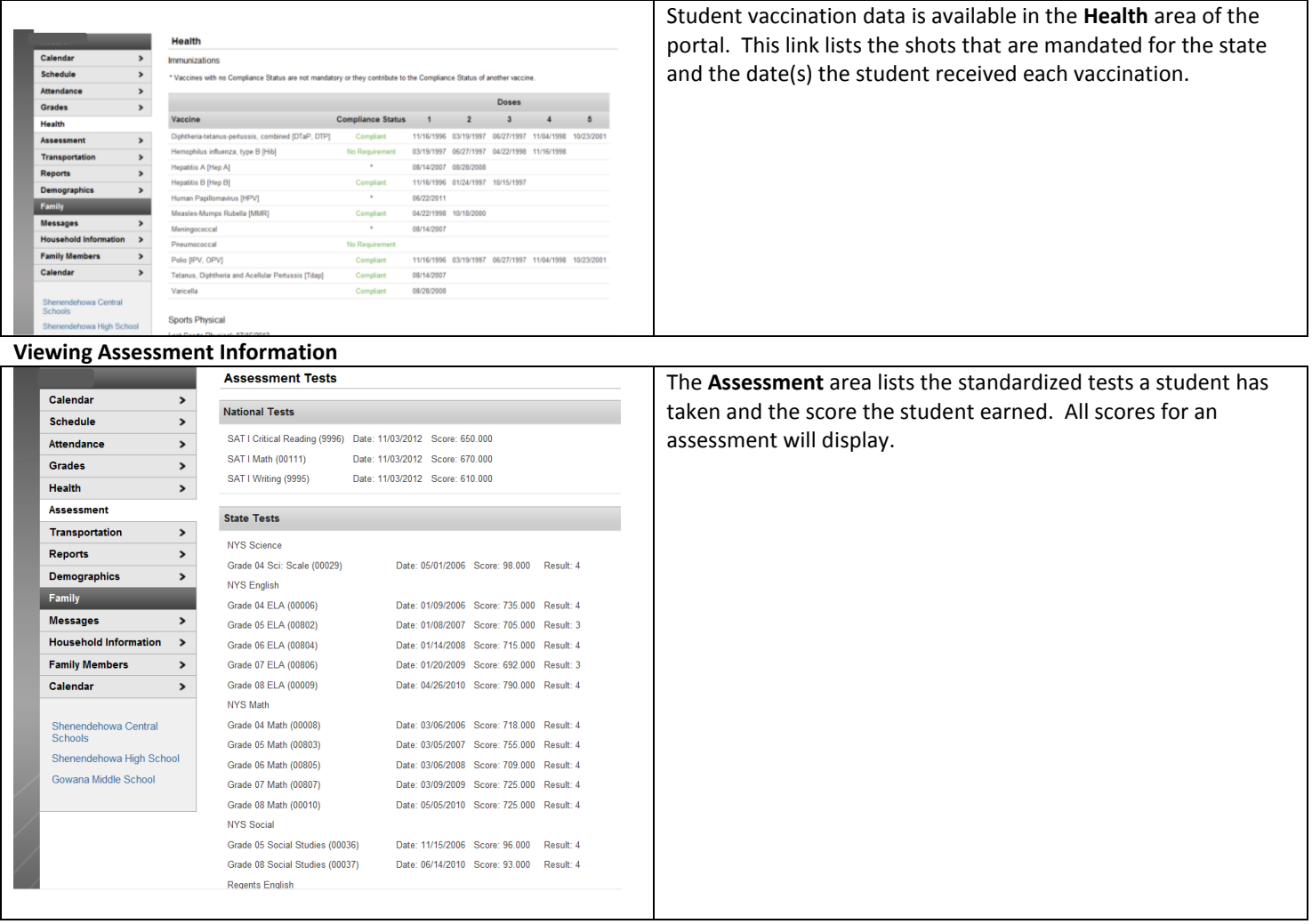

## **Viewing Transportation Information**

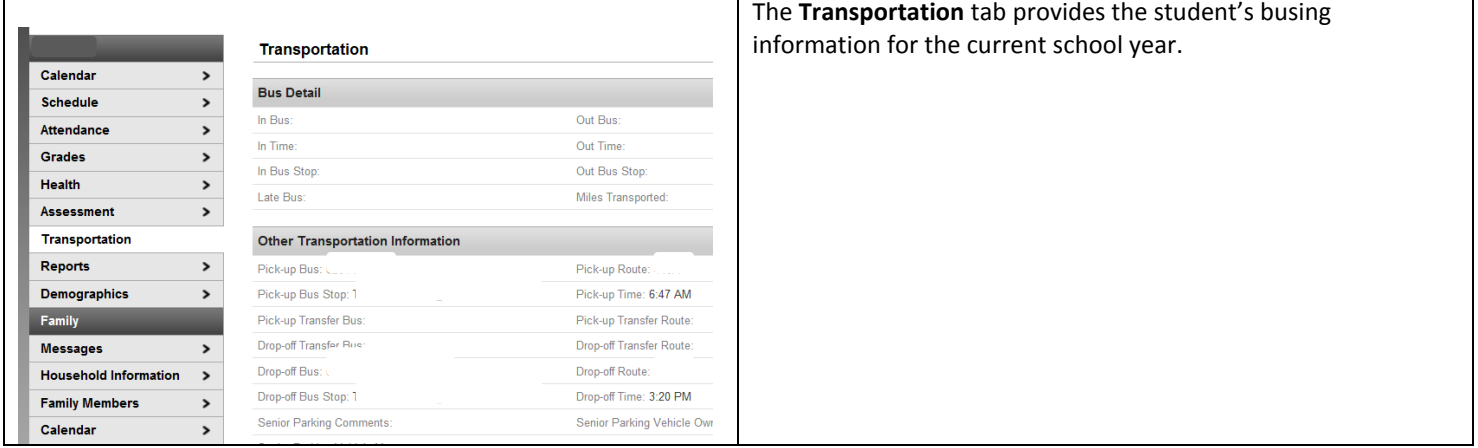

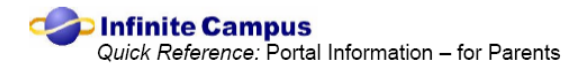

## **Viewing Reports**

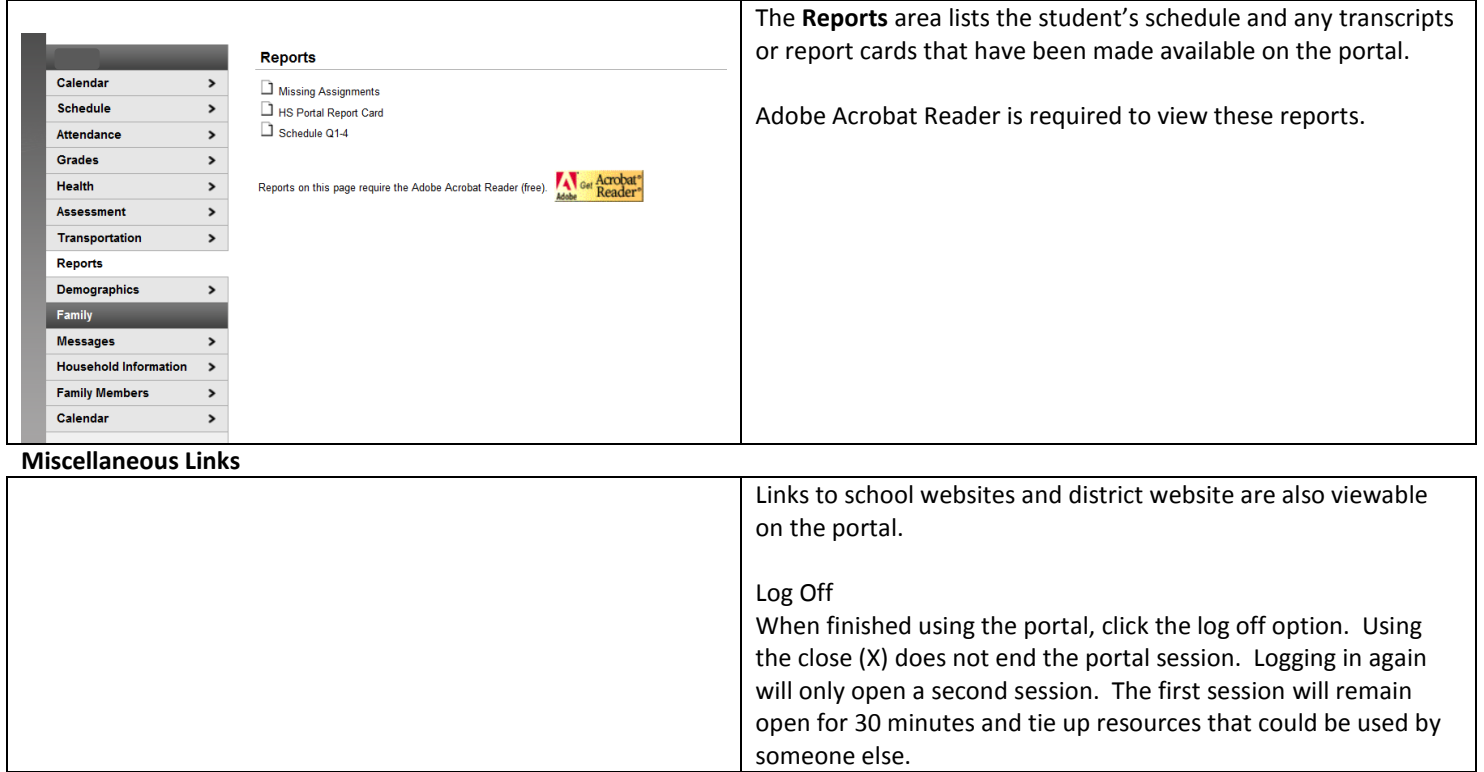